# <u>Researchers' Online Visibility</u> (Ways)

#### Dr. Habil. Fidele Ntie-Kang

[Chemistry Dep't, Univ. of Buea, Cameroon] ntiekfidele@gmail.com; fidele.ntie-kang@ubuea.cm

UB Research Planning Days 2018/19 University of Buea: 27 June, 2019

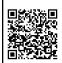

Γ

| Outline                                                                                                    |                                                                                                    |  |  |
|----------------------------------------------------------------------------------------------------|----------------------------------------------------------------------------------------------------|--|--|
| <ul> <li>Introduction</li> <li>Researcher, Institutio</li> <li>Google Scholar Acco</li> <li>Overview of a sample</li> <li>Browsing a profile</li> <li>ResearchGate (RG) A</li> <li>Creating a RG accoun</li> <li>Overview of a RG accoun</li> <li>Overview of a RG accoun</li> <li>Overview of a RG accoun</li> <li>Overview of a RG accoun</li> <li>Overview of a RG accoun</li> <li>Overview of a RG accoun</li> <li>Overview of a RG accoun</li> <li>Overview of a RG accoun</li> <li>Overview of a RG accoun</li> <li>Overview of a RG accoun</li> <li>Overview of a RG account</li> <li>Overview of a RG account</li> <li>Alternative of a CV</li> <li>Usefulness</li> </ul> | unts       ✓ Input data         profile       Impact factors, h-indices         and other metrics         Accounts       ✓ The Hirsch-index         ✓ JIF |  |  |
| 27.06.2019                                                                                                    | Dr. Habil. F. Ntie-Kang, Presentation, Buea,<br>Cameroon                                                                                                  |  |  |

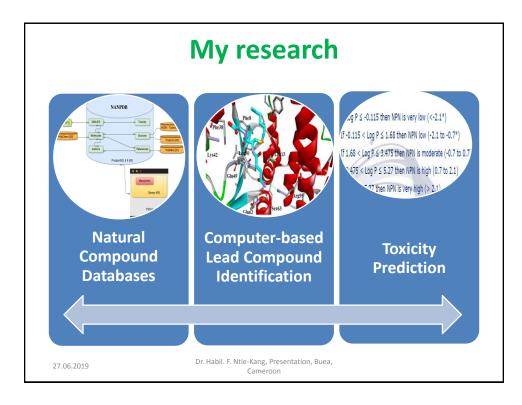

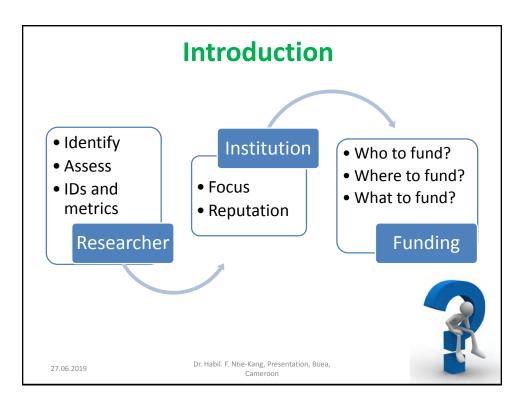

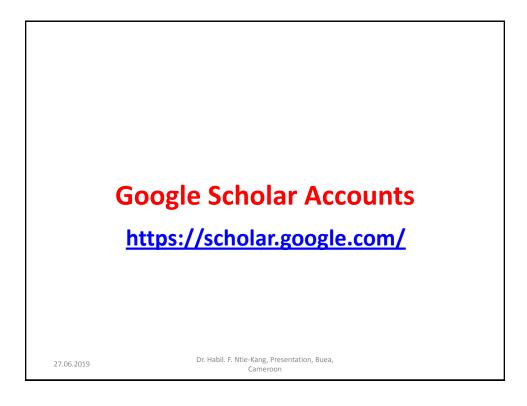

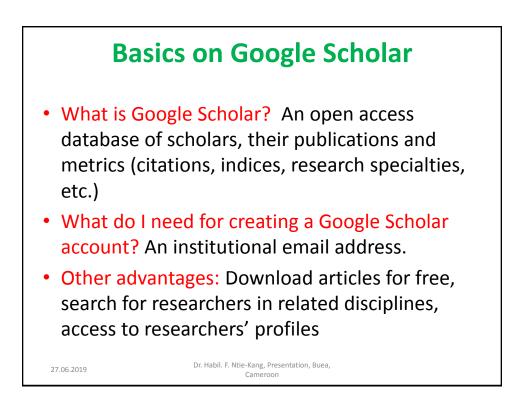

### A sample Google Scholar account

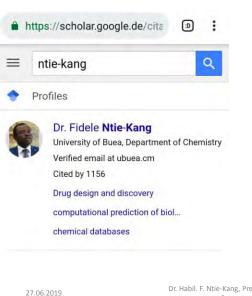

 URL: https://scholar.google.de /citations?user=XvORr\_k AAAAJ&hl=en&oi=ao

- Simple lay out.
- Looks like a researcher's ID card.
- Quick view of who the research is and what he/she does
- Reduce chances of chances of missing you out.

Dr. Habil. F. Ntie-Kang, Presentation, Buea Cameroon

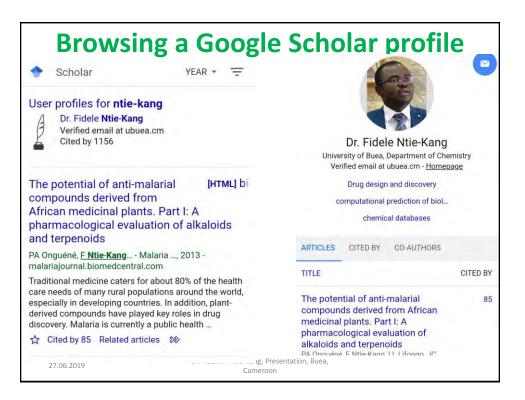

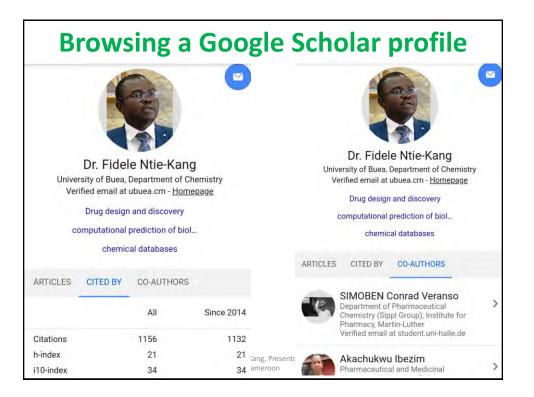

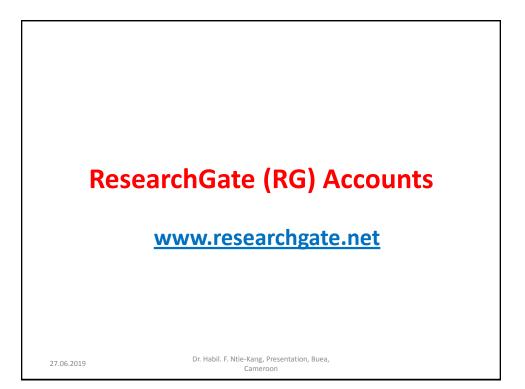

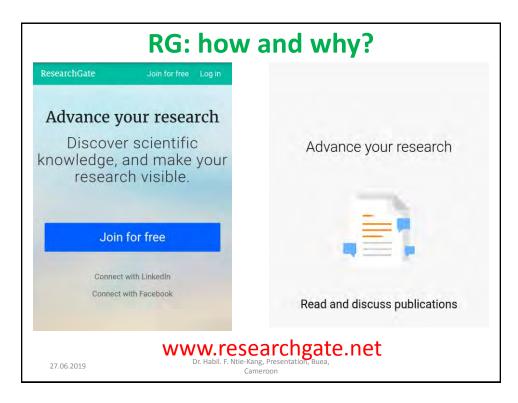

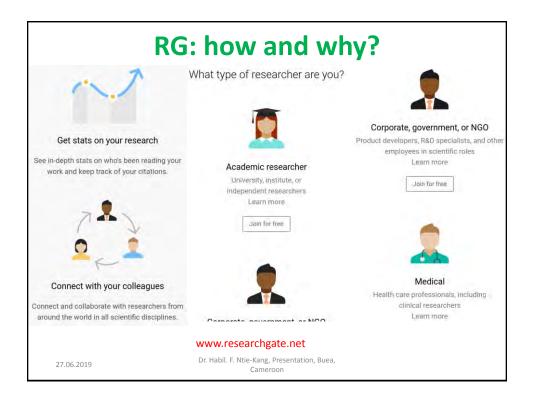

| Overview                                                                                                    | of an RG account                                                                                                    |
|----------------------------------------------------------------------------------------------------|----------------------------------------------------------------------------------------------------|
| ResearchGate                                                                                                    | Overview Research Info Stats >                                                                                                    |
| Home More V                                                                                                    | Filter by content type: <u>Research items</u> 🔻                                                                                                    |
| Fidele Ntie-Kang<br>"I 40.1 - PhD - Edit                                                                                                    | Mechanistic role of plant-based bitter principles<br>and bitterness prediction for natural product<br>studies II: prediction tools and case studies<br>Article<br>May 2019 |
| Add new research 🕒                                                                                                    | Fidele Ntie-Kang       Add full-text     Add to project                                                                                                    |
| Overview Research Info Stats >                                                                                                    | Fragment-based Drug Design of Natural Inspired<br>Compounds                                                                                                    |
| Introduction Edit 🖉                                                                                                    | Chapter Private full-text April 2019                                                                                                    |
| Essentially my training is in computational<br>chemistry and computational biophysics with<br>applications in drug design and discovery and<br>environment toxicity. Areas of interest include<br>QSAR, pharmacophore modeling, natural | <ul> <li> <b>P</b> Abdulkarim Najjar ·</li></ul>                                                                                                    |

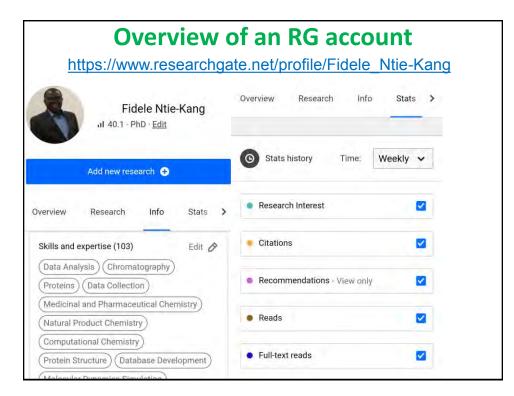

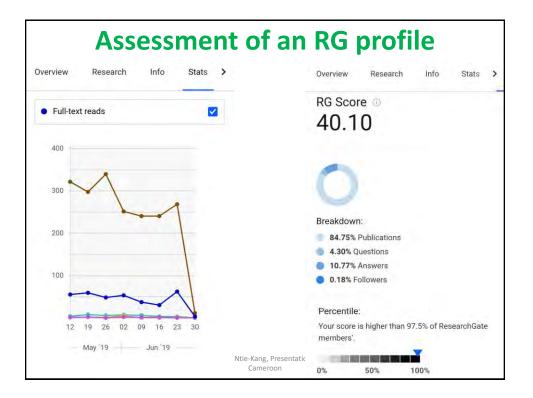

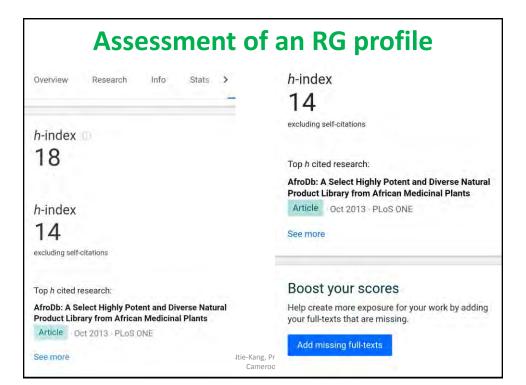

# Open Researcher and Contributor ID (ORCID): An alternative for a personalized website

https://orcid.org/

### What is ORCID

ORCID is a nonprofit organization helping create a world in which all who participate in research, scholarship and innovation are uniquely identified and connected to their contributions and affiliations, across disciplines, borders, and time.

27.06.2019

Dr. Habil. F. Ntie-Kang, Presentation, Buea, Cameroon

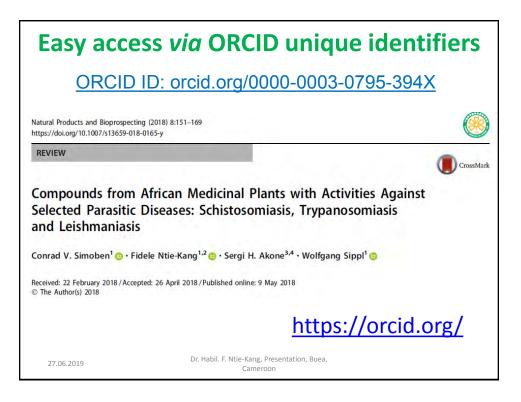

| Easy access via ORCID unique identifiers |                                                                                                    |  |  |  |
|------------------------------------------|----------------------------------------------------------------------------------------------------|--|--|--|
| ORCID                                    | https://orcid.org/                                                                                                    |  |  |  |
| Sign into ORCID or Register now          | REGISTER Get your unique ORCID Identifier Register now!<br>Registration takes 30 seconds.                                                                                    |  |  |  |
| Sign in with your ORCID account          | 2 ADD YOUR<br>INFO Enhance your ORCID record with your professional<br>information and link to your other identifiers (such<br>as Scopus or Researcher/D or LinkedIn).       |  |  |  |
| Email or ORCID ID ORCID password         | USE YOUR<br>ORCID ID<br>ORCID ID<br>USE YOUR<br>ORCID VOR USUBMIT publications, apply for grants,<br>and in any research workflow to ensure you get<br>credit for your work. |  |  |  |
| ORCID password Sign into ORCID           |                                                                                                    |  |  |  |
| Forgotten your password? Reset it here   |                                                                                                    |  |  |  |
| Sign in with a social media account ③    | F. Ntie-Kang, Presentation, Buea,<br>Cameroon                                                                                                    |  |  |  |

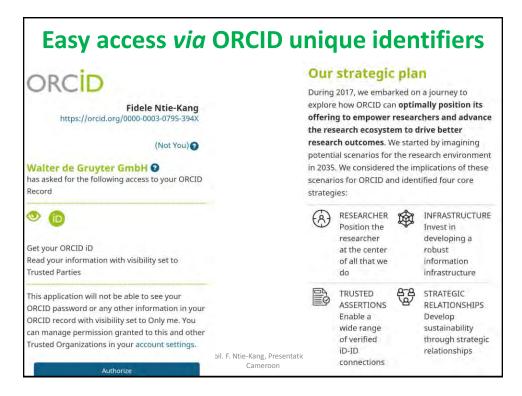

### **Usefulness of ORCID**

#### RESEARCH ORGANIZATIONS

#### RESEARCH FUNDING

For research funders, including professional and scholarly associations, ORCID can unambiguously link researchers to their research and the funding programmes that provided support.

Understanding the impact of funding is a vital input into future funding strategy and funding programme design. For research organizations—universities, research companies, national laboratories, membership organizations—ORCID can reduce the timeconsuming process of maintaining up-to-date records, and provides a validation step with updates from trusted sources.

#### PUBLISHING

For publishers, including societies, ORCID can streamline the manuscript submission process, improve the management of author and reviewer databases, and improve the accuracy of namebased article repository searches.

27.06.2019

Scopus and Web of Science

Dr. Habil. F. Ntie-Kang, Presentation, Buea,

Cameroon

| Scopus vs WoS   |                                                                                                    |                                                                                                    |  |
|-----------------|----------------------------------------------------------------------------------------------------|----------------------------------------------------------------------------------------------------|--|
| Property        | Scopus                                                                                                    | Web of Science (Thomson<br>Reuters)                                                                                                    |  |
| URL             | https://www.scopus.com                                                                                                    | www.thomsonreuters.com                                                                                                    |  |
| Coverage        | Better coverage of conferences                                                                                                    | Strong coverage of journal publications                                                                                                    |  |
| Shortcomings    | -Has limited coverage for pre-<br>1990 publications<br>-Would not give good metrics<br>for researchers in the core<br>sciences, although it would<br>greatly reduce "phantom<br>citations" common in Google<br>Scholar. | The exclusion of conference<br>proceedings papers is a particular<br>problem for scholars in computer<br>science, where conference<br>proceedings are considered an<br>important part of the literature. |  |
| different cover | age of "citables".                                                                                                    | ndex for the same scholar, because of<br>ences and most journals (though not<br>entation, Buea,                                                                                                    |  |

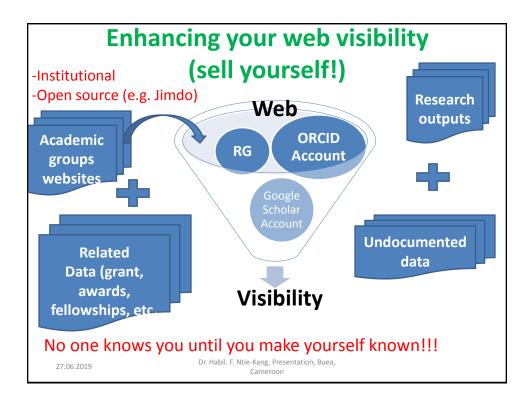

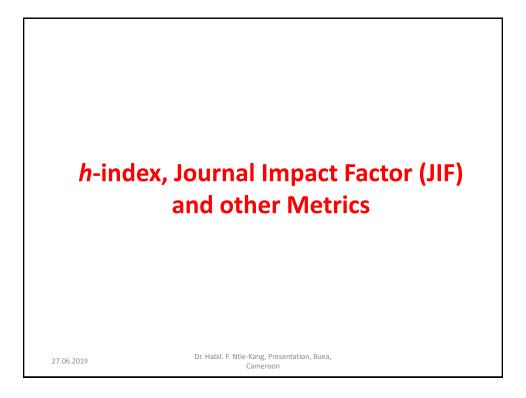

| <i>h</i> -index                                                                                                    |  |  |
|----------------------------------------------------------------------------------------------------|--|--|
| • What is <i>h</i> -index? An index suggested by Jorge E. Hirsch (a physicist at UC San Diego) in 2005, as a tool for determining theoretical physicists' relative quality. Sometimes called the Hirsch index or Hirsch number. |  |  |
| <ul> <li>How do we compute a researcher's h-index?</li> </ul>                                                                                                    |  |  |
| <ol> <li>Order the values of citations per publication (f) from the largest to the<br/>lowest value.</li> </ol>                                                                                                    |  |  |
| <ol> <li>Look for the last position in which f is greater than or equal to the<br/>position (we call h this position).</li> </ol>                                                                                               |  |  |
| $f(A)=10, f(B)=8, f(C)=5, f(D)=4, f(E)=3 \rightarrow h-index=4$                                                                                                    |  |  |
| $f(A)=25, f(B)=8, f(C)=5, f(D)=3, f(E)=3 \rightarrow h-index=3$                                                                                                    |  |  |
| Limitations: The h-index does not account for the typical number of citations in different fields.                                                                                                    |  |  |
| <ul> <li>It cannot be indiscriminately applied to rate researchers across different<br/>disciplines and could be manipulated by "self citations".</li> </ul>                                                                    |  |  |
| 27.06.2019 Dr. Habil. F. Ntie-Kang, Presentation, Buea,<br>Cameroon                                                                                                    |  |  |

# Journal Impact Factor (JIF)

- What is JIF? A metric used to rate scientific journals based on Science Citation Index (SCI)
- How is the JIF computed?
- 1. Sum up all articles published in a journal during the last 2 years.
- 2. Add up the number of times articles in the journal have been cited within the last 2 years.
- 3. Divide the number of citations by the number of published articles within the last 2 years.

$$JIF_y = \frac{Citations_{y-1} + Citations_{y-2}}{Publications_{y-1} + Publications_{y-2}}$$

Issues: Some Journals may also attempt to limit the number of "citable items"—i.e., the denominator of the impact factor equation—either by declining to publish articles that are unlikely to be cited. However, within a given discipline, the journals with the higher IF are where researchers <sup>Dr. Habil, F. Ntie-Kang, Presentation, Buea,</sup> would get most likely rejected. Cameroon

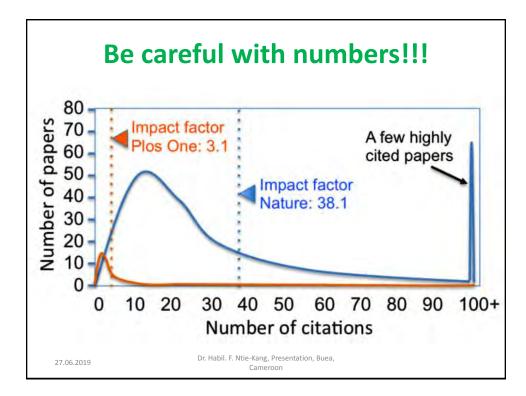

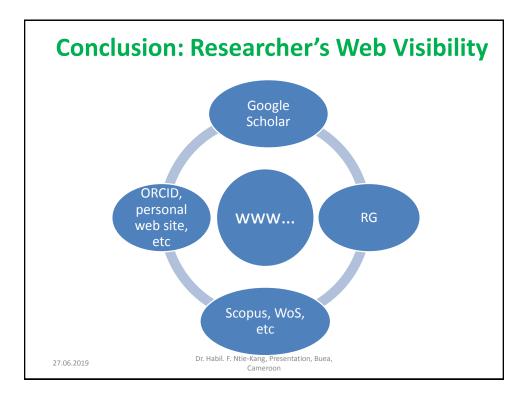

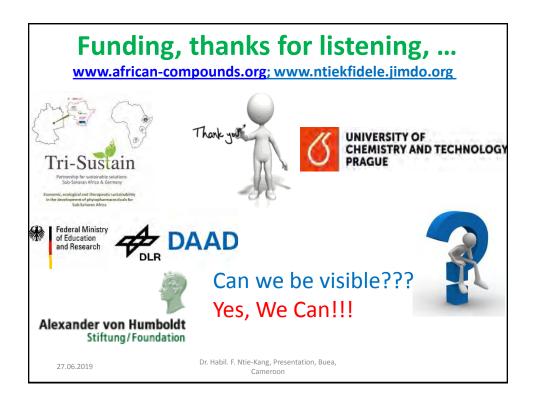